**RH TV Viewer PC/Windows [Latest] 2022** 

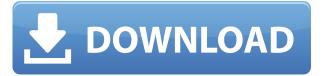

RH TV Viewer Crack + Download PC/Windows [Latest 2022]

This is a software application to view TV programs from your capture card via your VCR, or TV tuner. This is a utility for use with your PCTV program for tv viewing only, as there are other programs available for viewing directly from a capture card. Features of the software: 1. Display picture on full screen. 2. Display program info on screen. 3. Save pictures to any picture file format you wish (you can set the image quality and resolution by yourself). 4. Scaling mode can be set on TV-type. 5. TV-type can be set on Hi-Vision and NTSC. 6. User-setable High-Quality Mode. 7. User-setable TV-Type Scale. 8. As a TV-type,

you can set it to video output of your VCR. 9. As a Hi-Vision, you can set it to video output of your TV tuner. 10. As an NTSC, you can set it to video output of your VCR. 11. Auto-change TV-type, Hi-Vision, and NTSC in a program. 12. Full-screen, Auto-size, Scale and Stretch display. 13. Easy GUI. 14. You can add your favorite capture card, capture card manufacturer, capture card serial number, VCR model

and VCR serial number to the software. 15. The software supports 32-bit color depth. 16. If you want to know, there is a Info button. 17. There is no program to save images to your computer, the images are saved automatically. 18. Save images to any type of picture file format. 19. Read the setting of your capture card, and you can set any Video and Audio settings you wish. 20. You can drag your

favorite photo on the photos (the photo is saved as JPG, BMP or GIF file format). 21. You can display a TV page on your computer's desktop. 22. You can change program name, record name, default date/time. 23. You can add the program to the Applies to list, the list contains all the programs which your capture card can display. 24. You can add a new project to the program. 25. You can reset the program to the factory

### setting. 26. You can change the look of the program. 27. You can change the look of

**RH TV Viewer** 

With the KEYMACRO, you can control your capture card! It's the simplest solution for your capture card. You have two options: -Mouse click - Arrow keys Saving to a file: You can save your capture image as an avi

file on your local disk with a single click of your mouse. Also you can capture you TVcard full screen to avi. Warning: This application uses the power of your capture card, so it may affect your capture card. The power is used, while it is watching. It's not for test. What's New: Added a feature of capturing video and stills at the same time. Download Link: TV Viewer is a program that will allow you to view

the input of your capture card, at full screen size, with using only a very small amount of system resources. This program will make a TV board of your capture card! The TV Viewer software was designed to be a PCTV application for your capture card! It can stay on top and shrink it's toolbars. Also it can stretch the video window to any size. You must use your VCR as tuner, and connect the video-out of your VCR with your capture card. You can also use your TV as tuner if your TV has a video out connector. KEYMACRO Description: With the KEYMACRO, you can control your capture card! It's the simplest solution for your capture card. You have two options: - Mouse click -Arrow keys Saving to a file: You can save your capture image as an avi file on your local disk with a single click of your mouse. Also you can

capture you TV-card full screen to avi. Warning: This application uses the power of your capture card, so it may affect your capture card. The power is used, while it is watching. It's not for test. What's New: Added a feature of capturing video and stills at the same time. Download Link: I just need to find that "TV-Card" or "Capture Card" PC program that fits on the 2edc1e01e8

I have never tested the TV Viewer software with any other tuner. Maybe your capture card doesn't support it, but I never tried to use your capture card with other tuner. Why a Capture Card is not required to use the TV Viewer? - The TV Viewer software works the same way as any other capture card software. - With the TV Viewer you can watch the

input of your capture card, without a capture card at all. You can do everything that your capture card can do. -With the TV Viewer you can make a TV-Board of your capture card. You can even use a small captured images for a TV-Board! - The TV Viewer can make your capture card even more cool, because with this tool your capture card can be seen even if it's installed on a different computer, or you

moved it to another computer! - The TV Viewer software is a PCTV tool, and for that, it requires an output plugin for TV. I don't know if your capture card have one. -The TV Viewer is a simple tool, and uses a very small amount of resources. **Description:** A small (for now) program to get all that information. I'm testing all the new program that can be loaded from the ptv-crack directory. I don't know if it

works, but I tried many of the program's. You have installed the PTV, and you have your TV as tuner. You're connected the video out of your capture card with the video out of your TV. You're watching the video of your capture card. At this time you can see the program, the settings, the setup...

everything you can see in the control panel. But here's the thing. You can not see the capture card, because the

program uses the input of your capture card! The capture card is like a TV! Why I did this? - To see if my capture card can be used as TV. If you have your capture card, you can do the following: -Install the TV Viewer software. -Select the TV tuner your capture card is connected to, and you can watch the video of your capture card. -Select your capture card and change the input. -Select your capture

# card and change the audio. -Select your capture card and change the color. -Select your capture card and change the input.

https://techplanet.today/post/modello-busta-paga-inail-pdf-free-top https://techplanet.today/post/fsx-p3d-latinvfr-krdu-raleigh-durham-utorrent-exclusive https://reallygoodemails.com/apralstirki https://techplanet.today/post/the-chronicles-of-narnia-3-2-in-hindi-720p https://techplanet.today/post/marvelous-designer-2-download-crack-top-internet https://reallygoodemails.com/confcespelge https://techplanet.today/post/imposition-studio-485-repack-keygen-99-routiere-decos-karat https://techplanet.today/post/autodesk-inventor-professional-64-bit-2013-torrent-patched https://joyme.io/reccaetimo https://techplanet.today/post/emc-style-works-xt-universal-38torrenttorrent-new https://techplanet.today/post/benthic-software-golden-6-v60642-incl-portable-keygen-crack https://reallvgoodemails.com/sendewacno https://joyme.io/unarmmaeso https://joyme.io/poltamdennu https://techplanet.today/post/rasathanthram-2006-malayalam-1cddvdrip-xvid-ac3-51-sub-rmrmtorren t-repack

#### What's New In RH TV Viewer?

RH TV Viewer is a program that will allow you to view the input of your capture card, at full screen size, with using only a very small amount of system resources. This program will make a TV board of your capture card! The TV Viewer software was designed to be a PCTV application for your capture card! It can stay on top and shrink it's toolbars. Also it can stretch the video window to any size. You must use

your VCR as tuner, and connect the video-out of your VCR with your capture card. You can also use your TV as tuner if your TV has a video out connector. This program also has embedded features to help you to capture TV from Internet Tv. Also it will allow you to convert and record TV shows from Internet Tv. It is a replacement of my old software TV Board. You can change between the capture

video in full screen (640x480 and 800x600) and scaled to other resolutions. It has the following features: - It allows you to stretch the video window to any size; - It is compatible with the following capture cards: - Analog capture cards: Mustek PCTV, Hauppauge PVR-500, PVR-600, PVR-550, PVR-1500, PVR-1900, PVR-2200, PVR-4000, PVR-5000, PVR-6000, PVR-7000 - Digital capture

cards: Thomson VTC-2000, and all HD-500, HD-500X, HD-550, HD-550X, HD-1000, HD-2000, HD-3000, HD-4000, HD-5000, HD-6000 - The program supports HD-TV in all resolutions; - It allows you to keep the main window on top; - It has a timer; - It has the support of ActiveX; - It allows you to record TV shows to standard VCR or Camcorder; - It has a PLL in/out; - It allows you to monitor TV input without

additional software; - It has the support of C-Media, NC-600, Philips PVR-150, Philips PVR-2000, Thomson VTC-600, Thomson VTC-1200, Thomson VTC-1800, Thomson VTC-2000, Thomson VTC-2200, Thomson VTC-3000, Thomson VTC-3000-L and Toshiba VTC-3700 and all HD-500, HD-500X, HD-550, HD-550X, HD-1000, HD-2000, HD-3000, HD-4000,

HD-5000, HD-6000; - It allows you to capture VHS, S-Video, D-Video and Composite video signals; - It allows you to capture TV from

OS: Windows XP, Vista, 7, 8 and 8.1 Processor: Intel Core 2 Duo 2.0 GHz or AMD Athlon 64 2.0 GHz or higher Memory: 2 GB RAM Hard Disk Space: 1 GB free space Video Card: 2 GB RAM or higher and 512 MB or higher recommended Javascript: Microsoft JScript Date: This version has been converted to work with the latest browsers and other features.

## Please note that while efforts have been made to make this program

### Related links:

http://hudginsenterprises.com/web-transaction-watcher-crack-with-license-code-mac-win/ https://torolocoonline.com/wp-content/uploads/2022/12/Mail-Carbon.pdf http://doctordefender.com/bla-messenger-free-x64-updated-2022/ https://maithai-massage.cz/wp-content/uploads/2022/12/Easy-Pettycash-Crack-License-Key-Full-April 2022.pdf https://smodernwebdesign.com/wp-content/uploads/2022/12/Easy-Encrypt.pdf https://aero-schools.com/wp-content/uploads/2022/12/Portable\_EF\_Find\_Crack\_\_Full\_Version\_Down load\_April2022.pdf https://asocluzdeloeste.org/wp-content/uploads/2022/12/Warvyn.pdf https://www.linkablecity.com/wp-content/uploads/2022/12/APDF-Flip-Word-Crack-Free-Download-Fo r-Windows-Updated-2022.pdf https://savosh.com/wp-content/uploads/2022/12/reagenn.pdf https://savosh.com/wp-content/uploads/2022/12/reagenn.pdf